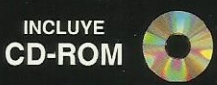

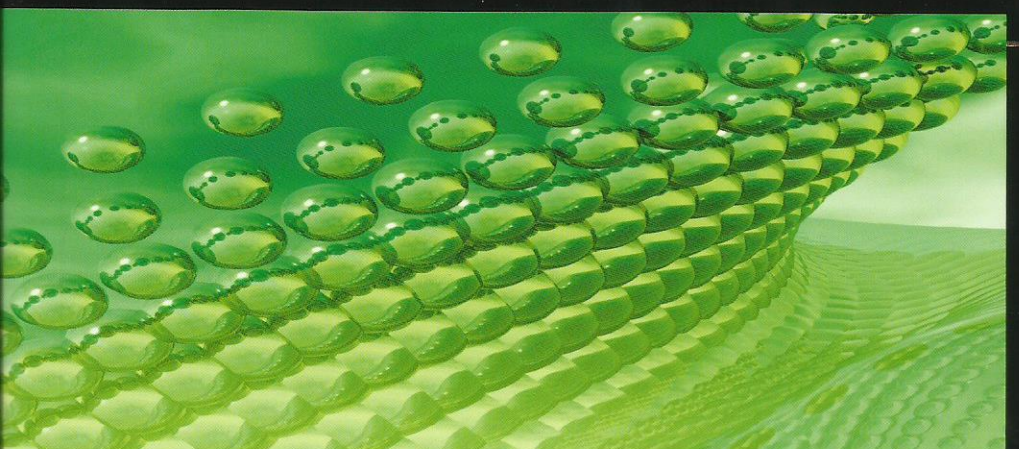

#### GRAMACIÓN P R  $\Omega$

# Fnirión

### **FRANCISCO CHARTE OJEDA**

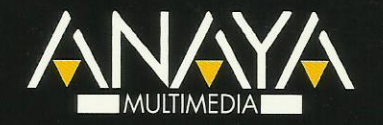

## Ensamblador **Edición 2009**

## Francisco Charte Ojeda

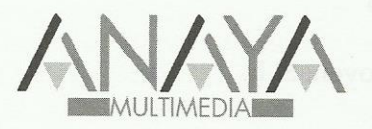

Todos los nombres propios de programas, sistemas operativos, equipos hardware, etc. que aparecen en este libro son marcas registradas de sus respectivas compañías u organizaciones.

Reservados todos los derechos. El contenido de esta obra está protegido por la Ley, que establece penas de prisión y/o multas, además de las correspondientes indemnizaciones por daños y perjuicios, para quienes reprodujeren, plagiaren, distribuyeren o comunicaren públicamente, en todo o en parte, una obra literaria, artística o científica, o su transformación, interpretación o ejecución artística fijada en cualquier tipo de soporte o comunicada a través de cualquier medio, sin la preceptiva autorización.

© EDICIONES ANAYA MULTIMEDIA (GRUPO ANAYA, S.A.), 2009 Juan Ignacio Luca de Tena, 15. 28027 Madrid Depósito legal: M. 49.604-2008 ISBN: 978-84-415-2511-5 **Printed in Spain** Impreso en: Closas-Orcoyen, S. L.

## Programación en ensamblador edición 2009

#### **(c) Francisco Charte Ojeda**

Agradecimientos

Introducción Microprocesadores Sistemas hardware y sistemas operativos Objetivos de este libro 1. Microprocesadores y sistemas basados en microprocesador Del circuito integrado al microprocesador Evolución de los microprocesadores Fueron los primeros Microprocesadores de 8 bits Microprocesadores de 16 bits CISC versus RISC Microprocesadores modernos Microprocesadores versus microcontroladores Arquitectura común de una CPU Arquitectura común de un sistema basado en microprocesador Resumen 2. Representación de datos en ordenadores Bases de numeración Sistemas de numeración informáticos Cálculo del valor de una cifra Conversión entre bases de numeración Conversión a la base decimal desde cualquier base Conversión a cualquier base desde la base decimal Operar con números binarios Bits, nibbles y bytes Números con signo Operar con números hexadecimales De binario a hexadecimal y viceversa Números negativos en hexadecimal Números en base ocho Identificación de la base de un número Representación de números enteros Big endian vs Little endian Representación BCD Representación de números en coma flotante Normalización de la mantisa Codificación del exponente Codificación del signo Representación de caracteres y cadenas Resumen 3. Arquitectura de la familia de microprocesadores x86 Estructura de bloques

 Banco de registros El registro de estado

 Generación de direcciones Patillaje del 8086 Buses de direcciones y datos Modos de funcionamiento Gestión de interrupciones Los sucesores del 8086 Resumen

4. Sistemas basados en microprocesadores x86 Estructura de bloques Generador de reloj - 8284 Controlador de bus - 8288 Reloj programable - 8253 Interfaz programable de periféricos - 8255 Controlador programable de interrupciones - 8259 Controlador de acceso directo a memoria - 8237 Resumen

5. Modos de direccionamiento Direccionamiento por registro Direccionamiento inmediato Direccionamiento directo Direccionamiento indirecto Direccionamiento indexado Registros de segmento por defecto Modos de direccionamiento del 80386 Resumen

6. Conjunto de instrucciones Instrucciones aritméticas Instrucciones lógicas y de rotación/traslación Instrucciones de conversión Instrucciones de cadena Instrucciones de transferencia de datos Instrucciones de control de flujo Instrucciones de entrada/salida Instrucciones de control Otras instrucciones Resumen

7. Herramientas necesarias Editores DOS Windows Linux Ensambladores MASM NASM Otros ensambladores RAD y ensamblador Enlazadores Depuradores Otras herramientas Resumen 8. Nuestro primer programa

 Esqueleto de un programa mínimo Programas COM en DOS El código Ensamblado y enlace

 Programas EXE en DOS Versión MASM Versión NASM Ensamblado y enlace Programas Linux El código Ensamblado y enlace Programas Windows El código Ensamblado y enlace Resumen 9. Ejecución de un programa Formatos de archivo ejecutable Ejecutables en DOS Ejecutables en Linux Ejecutables en Windows Detalles sobre formatos de archivo Preparación del programa por parte del sistema Recuperación de la cabecera del ejecutable Asignación de bloques de memoria Creación de un proceso Configuración de registros Segmentos de código, datos y pila El puntero de instrucción Base y puntero de la pila Acceso a los datos Resumen 10. Registros y memoria Unidades de información Palabras y dobles palabras Múltiplos del byte Capacidad de direccionamiento Registros de segmento Párrafos y segmentos Modelos de memoria Registros de uso general Asignación de valores Valores inmediatos Asignación entre registros Lectura de datos de la memoria Escritura de datos en la memoria Definición de datos en el programa Campos simples Conjuntos de campos Referencias al segmento de datos Un ejemplo Resumen 11. Depuración Puesta en marcha del depurador Nombres de archivos DOS Apertura desde DEBUG Análisis del programa Direcciones, instrucciones y código máquina Traducción de etiquetas Examen del contenido de datos Estado inicial de los registros

Ejecución paso a paso

 Depuración de rutinas y BIOS Ejecución hasta un cierto punto Alteración del curso del programa Modificar el contenido de un registro Cambiar los datos en memoria Ensamblar nuevas instrucciones Otras posibilidades de DEBUG Resumen

12. Operaciones aritméticas Suma de dos números Desbordamiento y acarreo Suma con acarreo Sumas de 32 bits con registros de 16 Restar un número de otro Multiplicar dos números Dividir un número entre otro Incrementos y reducciones Aritmética BCD Números BCD empaquetados y sin empaquetar Suma de números BCD Otras operaciones con números BCD Negativos, palabras y dobles palabras Uso de la unidad de punto flotante Registros de la FPU Tipos de datos Introducción de datos en la FPU Ejecución de operaciones Recuperación de datos de la FPU Un sencillo ejemplo Resumen 13. Condicionales El registro de indicadores Obtención y restauración del registro de indicadores Comparación de valores

 Igualdad y desigualdad Menor y mayor que Instrucciones de manipulación de bits Activación de bits individuales Desactivación de bits individuales Otras operaciones lógicas Comprobación de bits individuales Rotación y desplazamiento de bits Resumen

#### 14. Bucles Bucles con saltos condicionales Instrucciones para implementar bucles Casos concretos Bucles con condición compuesta Bucles anidados Transferencia de datos Resumen

15. Estructuración del código Procedimientos Llamada a un procedimiento Retorno de un procedimiento Salvaguarda de los registros

 Transferencia de parámetros Una rutina de espera Instrucciones de E/S Comunicación con el reloj del sistema Código de la rutina Un ejemplo de uso Macros Macros simples Expansión de la macro Macros complejas Archivos de macros y procedimientos Resumen 16. Manipulación de secuencias de bytes Orígenes, destinos e incrementos Recuperación y almacenamiento de datos Conversión de binario a decimal Almacenamiento de valores Repetición automática de la operación Transferencia de una secuencia de datos Búsqueda de un dato Comparación de cadenas Resumen 17. La BIOS ¿Qué es la BIOS? El mecanismo de interrupciones El área de parámetros de la BIOS Acceso a variables de la BIOS Servicios de la BIOS Acceso al adaptador de vídeo Lectura del teclado Configuración del sistema Memoria disponible Acceso a unidades de disco Puertos serie y paralelo Fecha y hora Interrupciones hardware Excepciones Manipulación de los vectores de interrupción Resumen 18. Servicios de vídeo Detección del tipo de adaptador Modos de visualización Obtener y modificar el modo de visualización Servicios para trabajar con texto Posición y aspecto del cursor Caracteres y atributos Cambio de la página activa Desplazamiento del texto Servicios para trabajar con gráficos Escritura y lectura de puntos El color en adaptadores CGA El color en adaptadores EGA El color en adaptadores VGA Lectura de los registros del DAC Modificación de los registros del DAC Efectos de color Resumen

 Recuperación de teclas pulsadas Teclados estándar Teclados extendidos Estado de teclas muertas y de doble estado Obtención de cadenas de caracteres Resumen 20. Acceso a la impresora Iniciación y estado de la impresora Envío de información a la impresora Puertos mejorados de impresora Resumen 21. Joystick y ratón Uso del ratón Detección e inicialización Control del puntero del ratón Posición del puntero y estado de los botones Aspecto del puntero del ratón Instalación de una rutina de retorno Uso del joystick Resumen 22. Configuración del equipo Lectura de la memoria CMOS Datos contenidos en la CMOS Visualización de parámetros de la CMOS Servicios extendidos de la BIOS Resumen 23. Interrupciones DOS Interrupciones y versiones de DOS Funciones de la interrupción 21h Entrada y salida por la consola Comunicación serie y paralelo Fecha y hora Gestión de vectores Finalización y ejecución de programas Gestión de memoria Un programa que ejecuta otros Resumen 24. Tratamiento de archivos Apertura y creación de archivos Creación de un nuevo archivo Creación de archivos temporales Apertura y cierre de archivos Lectura y escritura de datos Guardar y restaurar pantallas Borrado, renombrado y otras operaciones con archivos Unidades y directorios La unidad por defecto El directorio actual Creación y borrado de directorios Archivos existentes en un directorio UDisk Resumen

19. Servicios de teclado

25. Acceso a sectores de disco Servicios del DOS Unidades de más de 32 Mb Unidades de más de 2 Gb Servicios de la BIOS Copia de discos Resumen 26. Memoria expandida y extendida en DOS Bits, direccionamiento y modos de operación Memoria expandida Memoria extendida Memoria alta Memoria superior Memoria extendida La especificación XMS El gestor XMS Asignación de EMB Transferencia de datos Resumen 27. Programas residentes en DOS Aplicación y problemática Tipos de código residente Limitaciones del código residente Métodos para dejar código residente en memoria Longitud del código residente Activación del código Asignación de un vector de interrupción Ocupación en memoria Fiabilidad del método La interrupción múltiple Engancharse a la interrupción múltiple Un primer ejemplo Cómo evitar la reinstalación Facilitar la desinstalación Restauración de los vectores Liberar la memoria Tercera versión de INT2F A vueltas con la pila y el PSP Una pila para la parte residente Cambio del PSP activo Estado del DOS y la BIOS La reentrada y el DOS Los indicadores InDOS y ErrorMode La interrupción 28h Estructura del programa residente Los servicios de entrada y salida de caracteres Las interrupciones BIOS Tiempo de interrupción de un residente Estado de otros elementos del sistema Intercambio de la DTA Gestión de errores críticos Respuesta del controlador de error crítico Otros aspectos a tener en cuenta División por cero Tratamiento de excepciones Tratamiento de Control-C y Control-Inter Inhibición del tratamiento de Control-C Inhibición del tratamiento de Control-Inter

 Otros aspectos a tener en cuenta Acceso a la pantalla Salvaguarda del contenido de la pantalla Estado del teclado Estado del ratón Activación por teclado Interceptar la interrupción de teclado Control del teclado a bajo nivel Códigos de teclado Combinaciones de teclas Bytes de estado del teclado Esquema general de un programa residente Instalación Desinstalación Supervisión Gestor de INT 9h Gestor de INT 1Ch Gestor de INT 28h Gestor de INT 10h e INT 13h Activación Otros factores a tener en cuenta Una tabla de códigos ASCII residente La instalación Petición de activación Estado de la BIOS La activación Mostrar la tabla de códigos ASCII Otros gestores de interrupción Procedimientos adicionales Funcionamiento del programa Aplicaciones residentes y Windows Residentes globales y locales Problemas de un residente global Iniciación de Windows Funcionamiento bajo Windows A vueltas con las VM Copias individuales de datos Secciones críticas Ejecución de programas Windows Resumen 28. Servicios de Windows Herramientas necesarias Inclusión de definiciones y bibliotecas Ensamblado y enlace Invocación a funciones Windows Estructura básica de una aplicación Windows La clase de ventana Creación de ventanas Proceso de mensajes El programa completo Uso de controles Añadir un control a una ventana Botones Envío de mensajes a ventanas Un ejemplo Textos Otros controles Dibujar en la ventana Resumen 29. Servicios de Linux Herramientas necesarias Servicios del núcleo de Linux Devolución del control al sistema Entrada y salida por consola Macros de ayuda Trabajo con archivos Apertura y creación de archivos El puntero de lectura/escritura Constantes y macros Acceso a la memoria de pantalla Dispositivos vcs y vcsa Guardar el contenido de la pantalla en un archivo Manipulación del contenido de la pantalla Acceso a discos La biblioteca de funciones de Linux Entrega de parámetros Servicios disponibles Resumen 30. 32 bits en DOS El modo protegido Registros de control del procesador Modificación de los registros de control Segmentos y selectores Descriptores de segmentos Tipos de segmentos Tablas de descriptores De vuelta a los selectores de segmento Direccionamiento en modo protegido Entrada y salida del modo protegido Preparación de la GDT Cálculo de direcciones físicas Núcleo del programa Interrupciones en modo protegido DPMI Anfitriones DPMI Clientes DPMI Detectar la presencia de un anfitrión DPMI Activación del modo protegido Servicios DPMI Un ejemplo Extensores DOS Resumen 31. Interfaz entre ensamblador y C/C++ Ensamblador embebido Visual C++ **GCC**  Procedimientos externos en ensamblador Prólogo y epílogo Acceso a los parámetros de entrada y devolución de resultados Compilación, ensamblado y enlace Resumen 32. Recursos de interés

A. Contenido del CD-ROM

Índice alfabético